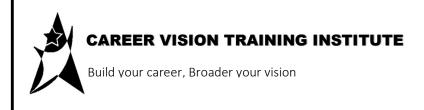

Website: www.careervision.com.pk

Email: info@careervision.com.pk

Contact: +92 3005665959

## **Full Stack Web Development**

## **Learning Outcomes**

By the end of this Course, students will be able to

- Understand the fundamentals of web development, including HTML, CSS, and JavaScript.
- Develop front-end web applications using HTML, CSS, and JavaScript.
- Develop back-end web applications using a programming language such as PHP, Java and Laravel Framework
- Deploy web applications to a production environment.
- Work effectively as part of a team to develop web applications.
- Communicate effectively with both technical and non-technical audiences about web development projects.
- Identify and solve problems in a timely and efficient manner.
- Work as Freelancer, Entrepreneur etc.

| Scheduled | <b>Module Title</b>                                                            | Learning Units                                                                                                    | Home Assignment                                                                             |
|-----------|--------------------------------------------------------------------------------|----------------------------------------------------------------------------------------------------|---------------------------------------------------------------------------------------------|
| Weeks     |                                                                                |                                                                                                    |                                                                                             |
| Week 1    | Introduction to Full Stack Web Development  Exploring Different Websites  HTML | Motivational Lecture                                                                                                    | Give a recall to today's lecture.                                                           |
|           |                                                                                | <ul> <li>HTML         Introduction         (HTML Editors         Notepad, Text Edit).</li> <li>How to write code         using tags.</li> <li>How to save HTML         file</li> <li>View the HTML         page</li> </ul> | ☐ Write the name of the institute using any editor and save the HTML file and also view it. |

| HTML Basics     HTML documents     DOCTYPE     declaration     HTML Headings     HTML Paragraphs     HTML Links     HTML Images     View HTML source code   |   | Write a title of your web page. Write six levels of headings, insert paragraph(3-4 lines), insert an image and take screenshot of source code. |
|----------------------------------------------------------------------------------------------------|---|----------------------------------------------------------------------------------------------------|
| Success Stories                                                                                                    |   | Write HTML code using elements and nested elements.                                                                                            |
|                                                                                                    |   | Save the file.                                                                                                    |
|                                                                                                    |   | Take screenshot of web page.                                                                                                    |
| HTML Attributes  • href Attribute  • src Attribute  • width and height  Attributes  • alt Attribute  • style Attribute  • lang Attribute  • title Attribute | R | Write HTML code using all attributes.                                                                                                    |
| Weekly                                                                                                    |   |                                                                                                    |
| Assessment                                                                                                    |   |                                                                                                    |

| Scheduled<br>Weeks | <b>Module Title</b> | Learning Units                                                                    | Home Assignment                                                      |
|--------------------|---------------------|-----------------------------------------------------------------------------------|----------------------------------------------------------------------|
|                    |                     | Motivational Lectures                                                             | Practice Questions                                                   |
| Week 2             |                     | ☐ HTML Style Attributes                                                           | Use all learned attributes into your web page                        |
|                    | HTML                | HTML Text Formatting + Success Stories                                            | Update your web page to use new Tags                                 |
|                    |                     | HTML Text Formatting + Practice + Exercise                                        | Update your web page to use new Tags                                 |
|                    |                     | Practice Exercise                                                                 | ☐ Write HTML code using all                                          |
|                    |                     | Weekly<br>Assessment                                                              | attributes.                                                          |
|                    |                     | Motivational Lecture HTML Quotations + Examples + Practice Exercises              | Give a recall to today's lecture.                                    |
|                    |                     | <ul><li>HTML Comments</li><li>Lab work</li></ul>                                  | ☐ Practice Questions                                                 |
|                    | HTML                | HTML Colors + Practice exercise                                                   | Update your web page with new features of HTML that you have learned |
|                    |                     | <ul> <li>HTML CSS</li> <li>Introducing some</li> <li>more new features</li> </ul> | ☐ Implement into your web page                                       |
|                    |                     | ☐ Practice Exercises Success Stories                                              | ☐ Update your web page                                               |
|                    |                     | Weekly                                                                            |                                                                      |
|                    |                     | Assessment                                                                        |                                                                      |
|                    |                     |                                                                                   |                                                                      |
|                    |                     |                                                                                   |                                                                      |

| Scheduled | <b>Module Title</b> | Learning Units | Home Assignment |
|-----------|---------------------|----------------|-----------------|
| Weeks     |                     |                |                 |
|           |                     |                |                 |

| K 3  |      | Motivational Lectures HTML Links + Images + Favicon and Page Title | Implement into your web page             |
|------|------|--------------------------------------------------------------------|------------------------------------------|
| Week | HTML | Tables HTML Id HTML Iframes JavaScript                             | Exercise                                 |
|      |      | Lists Success Stories                                              | Make Tables and lists into your web page |
|      |      | Block and Inline                                                   | Exercise                                 |
|      |      | HTML Forms<br>HTM Graphic<br>HTML Media (Media,                    |                                          |
|      |      | Audio, Video, Plug-ins,<br>You Tube etc.)                          |                                          |

| Scheduled<br>Weeks                           | <b>Module Title</b> | Learning Units                   | Home Assignment    |
|----------------------------------------------|---------------------|----------------------------------|--------------------|
| vveeks                                       |                     |                                  |                    |
|                                              |                     | HTML APIS                        | Give a recall to   |
|                                              |                     |                                  | today's lecture.   |
| <b>                                     </b> |                     | CSS                              | Practice Exercise  |
|                                              | CCC                 | <ul> <li>Introduction</li> </ul> |                    |
|                                              | CSS                 | Syntax                           |                    |
| Week 4                                       |                     | Selectors                        |                    |
|                                              |                     | • Comments                       |                    |
|                                              |                     | • Colors                         |                    |
|                                              |                     | CSS Background, Borders,         | Practice Questions |
|                                              |                     | Margins, Padding etc.            |                    |
|                                              |                     | Height / Width, Box              | Practice Questions |
|                                              |                     | Model, Outline etc.              |                    |
|                                              |                     | Text, Fonts, Icons               | Practice           |
|                                              |                     | Links, Lists, Tables Display,    | Questions          |
|                                              |                     | Navigation Bar, Align ,          |                    |
|                                              |                     | Dropdowns, Image                 |                    |
|                                              |                     | Gallery , Forms                  |                    |
|                                              |                     |                                  |                    |

| Scheduled<br>Weeks | Module Title | Learning Units                                                       | Home Assignment                                             |
|--------------------|--------------|----------------------------------------------------------------------|-------------------------------------------------------------|
|                    |              | Introduction to Java Script                                          | Give a recall to today's lecture.                           |
| <b>S</b>           |              | Script Tags, Functions and Events, Advantages etc.                   | Practice should be made on all previous lectures and topics |
| Week 5             | Java Script  | Java Script output, using inner java etc.                            | Exercise                                                    |
|                    |              | Java Script Statements JS Syntax , Comments, Variables and Constants | Exercise                                                    |
|                    |              |                                                                      |                                                             |

| Scheduled | <b>Module Title</b> | Learning Units                                                      | Home Assignment                                             |
|-----------|---------------------|---------------------------------------------------------------------|-------------------------------------------------------------|
| Weeks     |                     |                                                                     |                                                             |
|           |                     | JS Operators, Arithmetic, Assignment etc.                           | Practice should be made on all previous lectures and topics |
|           | Java Script         | JS Data Types , JS Functions                                        | Exercise                                                    |
| Week      |                     | JS Objects and Events JS Loops , Array, Classes & Modules , JS JSON | Recall today and all previous .                             |
|           |                     |                                                                     | Practice all Events                                         |
|           |                     | Examples +                                                          | Practice should be                                          |
|           |                     | Weekly                                                              | made on all previous                                        |
|           |                     | Assessment                                                          | lectures and topics                                         |

| Scheduled<br>Weeks | Module Title | Learning Units                                                                                                    | Home Assignment                                                                                          |
|--------------------|--------------|----------------------------------------------------------------------------------------------------|----------------------------------------------------------------------------------------------------|
| Week 7             | jQuery       | jQuery Introduction,<br>Syntax, Events etc. jQuery<br>Effects, jQuery HTML<br>jQuery AJAX , jQuery<br>Examples using AJAX | Give a recall to today's lecture.  Exercise  Practice should be made on all previous lectures and topics |
|                    |              | jQuery Examples                                                                                                    | Do more at your end                                                                                      |
|                    |              | Examples Queries +Weekly Assessment                                                                                       | Recall and practice on all previous topics and lectures.                                                 |

https://careervision.com.pk/course/full-stack-laravel-web-development-courses-in-islamabad-rawalpindi.php

| Scheduled<br>Weeks | <b>Module Title</b> | Learning Units               | Home Assignment                 |
|--------------------|---------------------|------------------------------|---------------------------------|
|                    |                     | BS introduction, Grid Basic  | Try to use it in your web page. |
|                    |                     | BS images                    | Practice at your end            |
| Week               | Bootstrap           | BS Button & Button<br>Groups | Practice questions              |
|                    |                     | BS Badges and Labels         | Practice questions              |
|                    |                     | BS Dropdowns,                | Practice should be              |
|                    |                     | Navigation Bar etc.          | made on all previous            |
|                    |                     |                              | lectures and topics             |

https://careervision.com.pk/course/full-stack-laravel-web-development-courses-in-islamabad-rawalpindi.php

| Scheduled<br>Weeks | <b>Module Title</b> | Learning Units                                    | Home Assignment                                  |
|--------------------|---------------------|---------------------------------------------------|--------------------------------------------------|
|                    |                     | PHP Intro, Install, Syntax,<br>Comments, Examples | Practice questions                               |
| 6                  |                     | PHP Variables, Echo /<br>Print                    | Practice at your end with example                |
| Week 9             | PHP                 | PHP Data types, Strings,<br>Numbers, Math         | Recall today and previous lectures               |
|                    |                     | PHP if else statements                            | Practice questions                               |
|                    |                     | Examples + Practices +  Weekly Assessment         | Practice should be made on all previous lectures |

| Scheduled<br>Weeks | <b>Module Title</b> | Learning Units                                                        | Home Assignment                                 |
|--------------------|---------------------|-----------------------------------------------------------------------|-------------------------------------------------|
| 10                 | PHP                 | Switch statements and loops                                           | Give a recall to today's lecture.               |
| Week 10            |                     | Functions, Arrays  PHP Forms                                          | Practice Questions  Design and make             |
|                    |                     | PHP FOILIS                                                            | new forms                                       |
|                    |                     | PHP Forms and MySQL<br>Database                                       | Practice should be made                         |
|                    |                     | MySQL Database<br>Connect, Create DB,<br>Create Table, Insert<br>Data | Create your own database and make some entries. |

https://careervision.com.pk/course/full-stack-laravel-web-development-courses-in-islamabad-rawalpindi.php

| Scheduled<br>Weeks | <b>Module Title</b> | Learning Units                                    | Home Assignment                  |  |
|--------------------|---------------------|---------------------------------------------------|----------------------------------|--|
| Week 11            | PHP and<br>Database | Insert multiple Data,<br>Select query             | Practice questions               |  |
|                    |                     | PHP XML                                           | Practice Questions               |  |
|                    |                     | Examples and more Practices related to PHP XML    | Recall today and previous topics |  |
|                    |                     | PHP – AJAX                                        | Practice questions.              |  |
|                    |                     | Examples and more Practices related to PHP - AJAX | Update your database             |  |
|                    |                     |                                                   |                                  |  |

| Scheduled<br>Weeks | <b>Module Title</b> | Learning Units                                                                                                    | Home Assignment                                                                |
|--------------------|---------------------|----------------------------------------------------------------------------------------------------|--------------------------------------------------------------------------------|
| Week 12            | MYSQL               | MySQL SELECT, WHERE, AND, OR, NOT MySQL ORDERED BY, INSERT INTO, UPDATE, DELETE MySQL Crate DB, Drop DB, Create Table, Drop Table, Alter Table MySQL Primary Key, | Implement these queries into your Database. Practice questions  Update your DB |
|                    |                     | Foreign Key, Unique                                                                                                    | DB                                                                             |
|                    |                     | Create Index, Auto<br>Increment, Dates, Views                                                                                                    | Implement all these queries into your DB                                       |

https://careervision.com.pk/course/full-stack-laravel-web-development-courses-in-islamabad-rawalpindi.php

Website link https://careervision.com.pk/course/full-stack-web-development/

| Scheduled<br>Weeks | Module Title | Learning Units              | Home Assignment |
|--------------------|--------------|-----------------------------|-----------------|
|                    |              | Introduction to Laravel     |                 |
| Week 13            | Laravel      | Framework                   |                 |
|                    |              | MVC Model Concepts          |                 |
|                    |              | Understanding of            |                 |
|                    |              | Routing and                 |                 |
|                    |              | controllers                 |                 |
|                    |              | And Database and            |                 |
| <b> </b>           |              | models                      |                 |
|                    |              | Fundamental Concepts        |                 |
|                    |              | structure and methods       |                 |
|                    |              | programming used for        |                 |
|                    |              | Laravel Operations.         |                 |
|                    |              |                             |                 |
|                    |              | Introduction to Online      |                 |
|                    |              | Shop Web App Structure      |                 |
|                    |              | and Ecommerce               |                 |
|                    |              | Operations and creation     |                 |
|                    |              | process using Laravel       |                 |
|                    |              | MVC Model                   |                 |
|                    |              | Submission of Final Project | V               |

For Details website link: Full stack Web Development Courses in islamabad (careervision.com.pk)

https://careervision.com.pk/course/full-stack-web-development/

| Scheduled | <b>Module Title</b> | Days  | Learning Units               | Home Assignment |
|-----------|---------------------|-------|------------------------------|-----------------|
| Weeks     |                     |       |                              |                 |
|           | Final Project       | Day 1 | Motivational Lectures        |                 |
|           |                     |       | Assist Students to make      |                 |
|           |                     |       | final project                |                 |
|           | 1 mai 1 roject      | Day 2 | Assist Students to make      |                 |
|           |                     |       | final project Success        |                 |
| Week      |                     |       | Stories                      |                 |
|           |                     | Day 3 | Motivate Students            |                 |
| -<br> -   |                     |       | Assist Students to make      |                 |
|           |                     |       | final projec <mark>t</mark>  |                 |
|           |                     | Day 4 | Motivate Students            |                 |
|           |                     |       | Assist Students to make      |                 |
|           |                     |       | final proje <mark>c</mark> t |                 |
|           |                     | Day 5 | Submission of Final          |                 |
|           |                     |       | Project                      |                 |

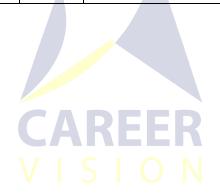